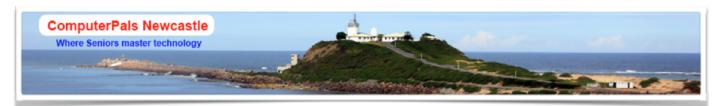

# SWITCHED ON SENIORS

Email: cpalsnewcastle@computerpals.gmail.com

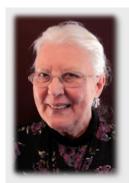

**ComputerPals Mission** 

Our mission is to educate seniors in the use of computers as a way of enriching their lives and making them more selfreliant.

We bridge the generation gap and assist seniors to find ways to benefit the community through their collective experience and knowledge.

#### **Best Wishes**

For our members who are celebrating birthdays and anniversaries - congratulations! To those who are ill our best wishes for a speedy recovery

#### Condolences

To all of our members who have lost loved ones recently, please accept our condolences.

### **President's Report**

May.

Cool mornings and evenings and usually pleasant days.

We have just started Session 3 after the first term break. I hope you enjoyed the holiday, but are now really getting back into the swing of computing. We are putting on some interesting classes which filled very rapidly, necessitating putting on extra classes of these very popular courses. Please let us know if there are other courses that you want us to teach, so that we keep our club relevant to your needs.

The Tech. Team are busy putting **Windows 8.1 Update** onto all of our computers. If you have Windows 8.1, please put Windows 8.1 Update onto your computer, as Microsoft is only going to support either Windows 8 (for the next 2 years) or Windows 8.1 Update into the future. Windows 8.1 is not going to be supported at all. Confusing isn't it!!

Barry Keen, Judy Wallace and Lindsay Threadgate are investigating a replacement for Barry Carter as our Webmaster and for Dayana Host as our web provider. One thing all the changes keep us on our toes and don't allow us to become complacent.

The Tech Team, Education Team and Roster Team are very busy working to keep our club functioning to provide you with the same friendly and enthusiastic club that you have experienced in the past.

We are still looking for a new President. Any suggestions?

Thank you for supporting our Social Days and Social Clubs.

Agapé,

Elaine Butler

**Editor's Note :** If you have Windows 7 - the mainstream support will continue to 13/01/2015 and extended support will last until 14/01/2020.

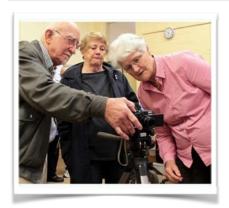

### Who Are Our Tutors?

The Tutors and their assistants are also Seniors and conduct the courses in a relaxed atmosphere. Your questions are welcome during the classes and there is no need to feel embarrassed if you need to ask for something to be repeated. The classroom is fitted with a hearing loop for those people who wear hearing aids.

#### Who Is ASCCA?

ASCCA is the Australian Seniors Computer Club Association

ASCCA exists to support and encourage seniors to take a dvantage of modern information technology to meet their individual needs and to provide further challenges. ASCCA's Newsletter and its informative items can be accessed on the web site at www.ascca.org.au

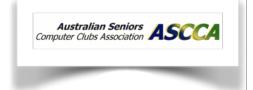

### **Social Report**

Brenton Elsey
(Social Secretary)

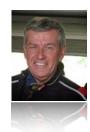

### Garden Island Excursion April, 2014

On Thursday 24th we had 34 starters for a trip to the Garden Island Naval Base.

Participants gathered in the early morning dawn at their chosen station for the trip to 'the big smoke' aboard the 6.18am train ex Newcastle. At Central, hi-vis lanyards/name badges were distributed so all were easily spotted among the usual masses present. Following our short journey to Circular Quay, a comfort stop and a cuppa for some was had, prior to a short trip to The Island via ferry.

We were met there by members of the Naval Historical Society who briefed us on the day's activities following morning tea in 'The Boatshed', the third building built bearing that title. We then split into 3 groups with a guide each to explore the base. Some of the more notable stops included the Kuttabul Memorial (in honour of the ferry sunk by a Japanese midget submarine), the Captain Cook Graving Dock (opened in 1945, it can hold around 3,000 million litres of water and can be pumped dry in just 4 hours! – simply amazing), and the Naval Chapel and Chapel of Remembrance (the stained glass windows in these were stunning to say the least). Wondering how the Base could be an island when it was part of the mainland, we were advised Garden Island was joined to the mainland in 1942 as part of the construction of the Captain Cook

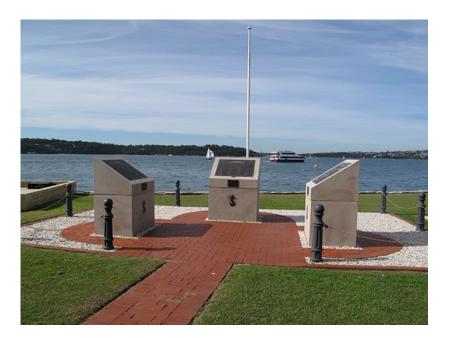

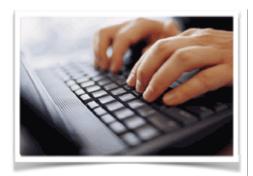

**Special Interest Groups** 

### **DigiPals**

DigiPals is an active group of Computerpals. Members who meet on the third Monday each month at 1 pm to learn and explore digital photography.

### **GeneaPals**

This is our family history group. We have allocated the first Monday afternoon of each month at 1:00pm in the clubrooms at Islington Public School (ex school holidays).

#### **WriterPals**

Our creative writing group for enthusiasts, not experts. We meet on the **second Monday of each month** at the Islington clubroom. Meetings go from **1pm until we go home**.

#### **TabPals**

If you have a portable device; iPad, Android tablet we have a special interest group called TabPals. The 4th Friday of the month is our regular meeting day.

.....

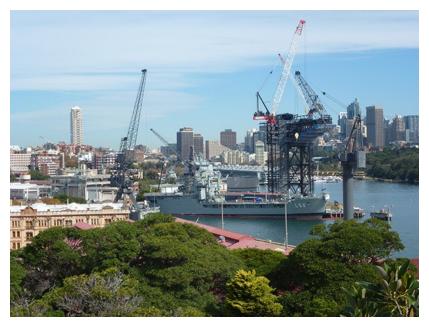

With weary feet and "information overload", we returned to The Boatshed where various books, DVD's etc were available for purchase in order to remember some of what we saw there. A refreshing drink and a bite to eat at the Salthorse cafe was next on the agenda, followed by free time to explore 'the hill' or browse the immaculately presented RAN Heritage Centre prior to our return home – a very interesting and informative day.

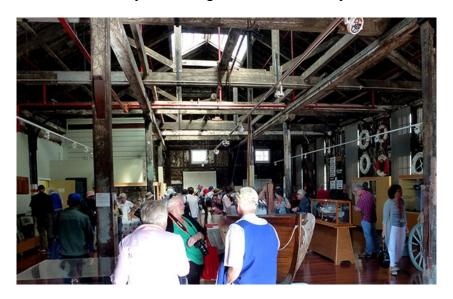

Our next excursion will be a rather casual affair on the afternoon of Saturday 3<sup>rd</sup> May to the Toronto foreshore (meet at the rotunda at 1.30pm), where a few photographic subjects will be highlighted for the shutterbugs amongst us followed by afternoon tea for those that choose.

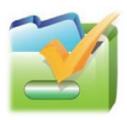

### **Contact Us**

To contact the Roster Team or the Treasurer regarding rosters or payments use;

islingtonpals@gmail.com

### **Searching**

Search engines are huge databases of web page files that have been assembled automatically by machine.

Search engines compile their databases by employing "spiders" or "robots" ("bots") to crawl through web space from link to link, identifying and perusing pages. Once the spiders get to a web site, they typically index most of the words on the publicly available pages at the site.

Whenever you search the web using a search engine, you're asking the engine to scan its index of sites and match your keywords and phrases with those in the texts of documents within the database.

It is important to remember that when you are using a search engine, you are NOT searching the entire web as it exists at this moment. You are actually searching a portion of the web, captured in a fixed index created at an earlier date.

### Basic Searching

• Use the plus (+) and minus (-) signs in front of words to force their inclusion and/or exclusion in searches.

**EXAMPLE**: +meat -potatoes (NO space between the sign and the keyword)

• Use double quotation marks (" ") around phrases to ensure they are searched exactly as is, with the words side by side in the same order.

**EXAMPLE:** "bye bye miss american pie" (Do NOT put quotation marks around a single word.)

• Put your most important keywords first in the string.

**EXAMPLE:** dog breed family pet choose

• Type keywords and phrases in lower case to find both lower and upper case. Typing capital letters usually returns an exact match.

**EXAMPLE:** president retrieves both president and President

## Quick Tips for Boolean Searches

In Boolean searches, always enclose OR statements in parentheses.

**EXAMPLE:** Yosemite (campgrounds OR reservations)

Always use CAPS when typing Boolean operators in your search statements. Most engines require that the operators (AND, OR, AND NOT/NOT) be capitalised.

**PRIVACY STATEMENT**: Information contained in this Newsletter is only for the members of the ComputerPals Newcastle Inc. The Editor accepts no responsibility for any errors, omissions, libels, in accuracy or other shortcomings of this newsletter.